## **Программа курсов по выбору в системе предпрофильной подготовки учащихся по информатике**

 *Д.М.Шек, МОУ СШ №36 Дзержинского района Волгограда*

# **Знакомство с редактором Macromedia Flash MX**

### **Пояснительная записка**

Данный элективный курс рассчитан на изучение редактора Macromedia Flash MX и предназначен для учащихся 9-х классов в рамках предпрофильной подготовки. На сегодняшний день данный редактор востребован среди программистов, web-дизайнеров, создающих программные продукты под Интернет.

Одной из основных составляющих информационнокоммуникационной компетентности у школьников, согласно Государственному стандарту среднего (полного) общего образования является умение создавать программные продукты. В данном курсе изучаются возможности редактора Flash. Все предлагаемые учащимся на занятиях теоретические материалы по завершении изучения информационного блока закрепляются практической работой выполняемой по темам. По окончании курса учащиеся защищают свои тематические проекты.

Данный курс предназначен для учащихся 9 классов. Продолжительность курса - 8 часов. Данный курс дает возможности учащимся определить свои потребности и возможности, а так же сделать обоснованный выбор профиля.

Данный элективный курс, строится на следующих *принципах*: - интересный;

- опирается на знания, полученные учащимися в 8 классе;

- включает материал, выходящий за рамки школьной программы;

- доступный;

- межпредметные связи.

*Цель курса:*

- формирование готовности представлять результаты проектной деятельности в виде анимационных роликов, открыток, баннеров, интерактивных объектов.

*Основные задачи курса*

- формирование умений создавать статические и динамические изображения средствами Flash;

- включение учащихся в активную деятельность с опорой на полученные знания;

- формирование осознанных мотивов учения;

- формирование умений размечать экранное пространство, ориентируясь на правила дизайна и композиции

- формирование умений создавать анимационные ролики, открытки, баннеры, интерактивные объекты.

- воспитание эстетического чувства.

- воспитание навыков сотрудничества в процессе работы в группах и парах;

- усиление политехнической подготовки учащихся, помощь в обоснованном выборе профиля дальнейшего обучения и профессии в соответствии с потребностями общества и их личными интересами.

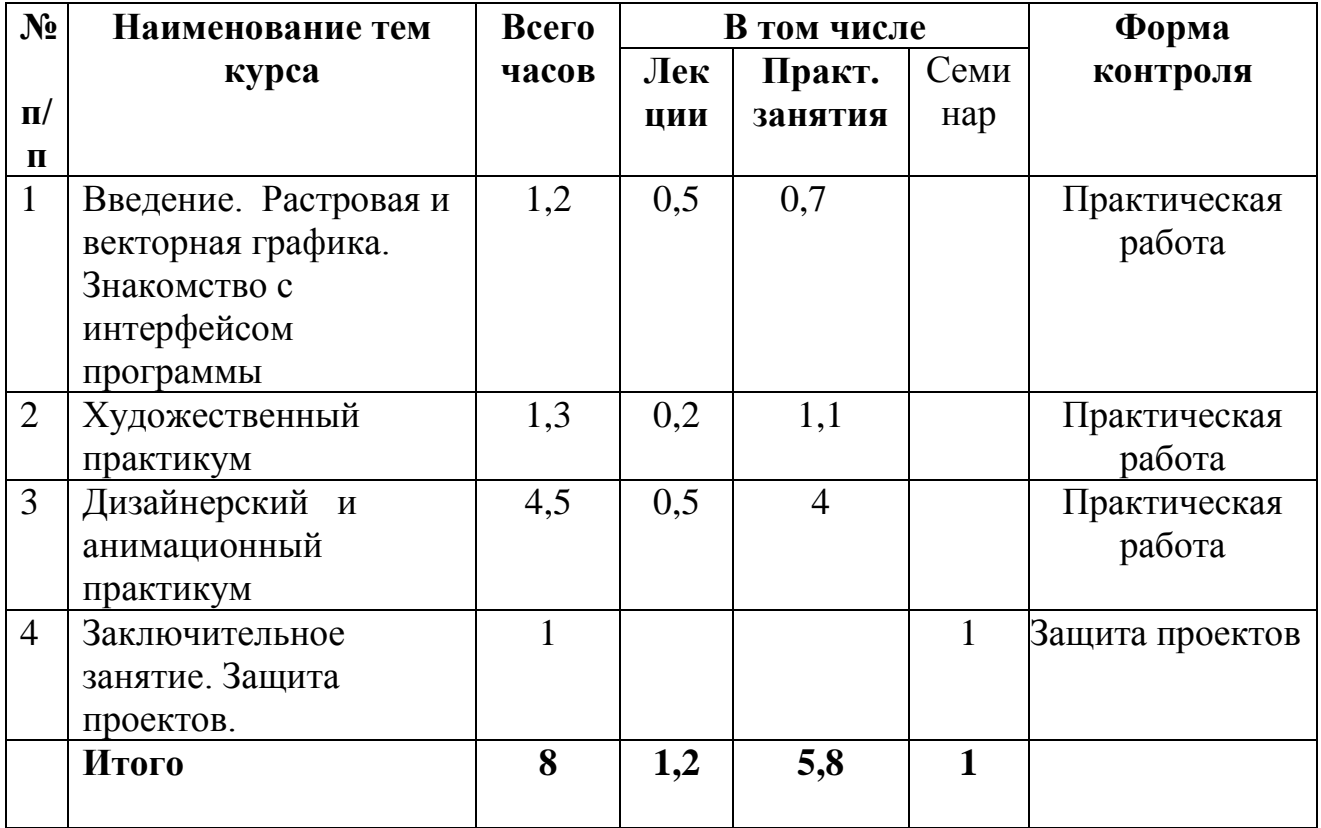

#### **Учебно-тематический план:**

### **Содержание программы (8 часов)**

### *Тема 1. Введение. Растровая и векторная графика. Знакомство с интерфейсом программы.*

*Занятие №1*. Знакомство учащихся с целями и структурой элективного курса. Векторная и растровая графика. Интерфейс окна программы Flash. Назначение инструментов панели «Инструменты». Опции каждого инструмента.

 *Практическая работа №1.* Знакомство с инструментами панели «Инструментов» (объединение, сегментирование, разделение).

## *Тема 2. Художественный практикум.*

*Занятие №2.* Особенности работы с текстом. Форматирование текста. Межсимвольное расстояние.

 *Практическая работа №2.* Знакомство с инструментами панели «Инструментов» (заливка, размытие, ввод текста).

## *Тема 3. Дизайнерский и анимационный практикум.*

*Занятие №3. Практическая работа №3.* Разработка дизайнерской идеи по созданию заголовков.

*Занятие №4.* Виды анимации. Трансформация фигуры. Работа со слоями. Понятие слоя. Операции над слоями. Маскированный слой. Символы и кнопки.

*Занятие №5. Практическая работа №4.* Работа со слоями.

*Занятие №6. Практическая работа №5.* Создание анимации по заданным сюжетам.

*Занятие №7. Практическая работа №6.* Создание кнопок-подсказок.

### *Тема 4. Заключительное занятие.*

*Занятие №8.* Защита проектов.

Примерные темы анимационных роликов

- 1. Диффузия в жидкостях.
- 2. Броуновское движение.
- 3. Преломление света в стакане воды.
- 4. Плывущий кораблик.

Примерные темы баннеров

- 1. Расцветающий цветок.
- 2. Плавающая рыба.
- 3. Восход солнца.

Интерактивный объект

- 1. Карта Волгоградской области.
- 2. Карта моей улицы.

### **Литература**

1. Поллад Е. Новые информационные технологии.- М., 2002.

2. Розенкоп Д.Л. Создание анимационных эффектов в Macromedia Flash MX 2004. - М. ,2005.